## การตั้งค่า MED WiFi สำหรับ ระบบปฏิบัติการ iOS

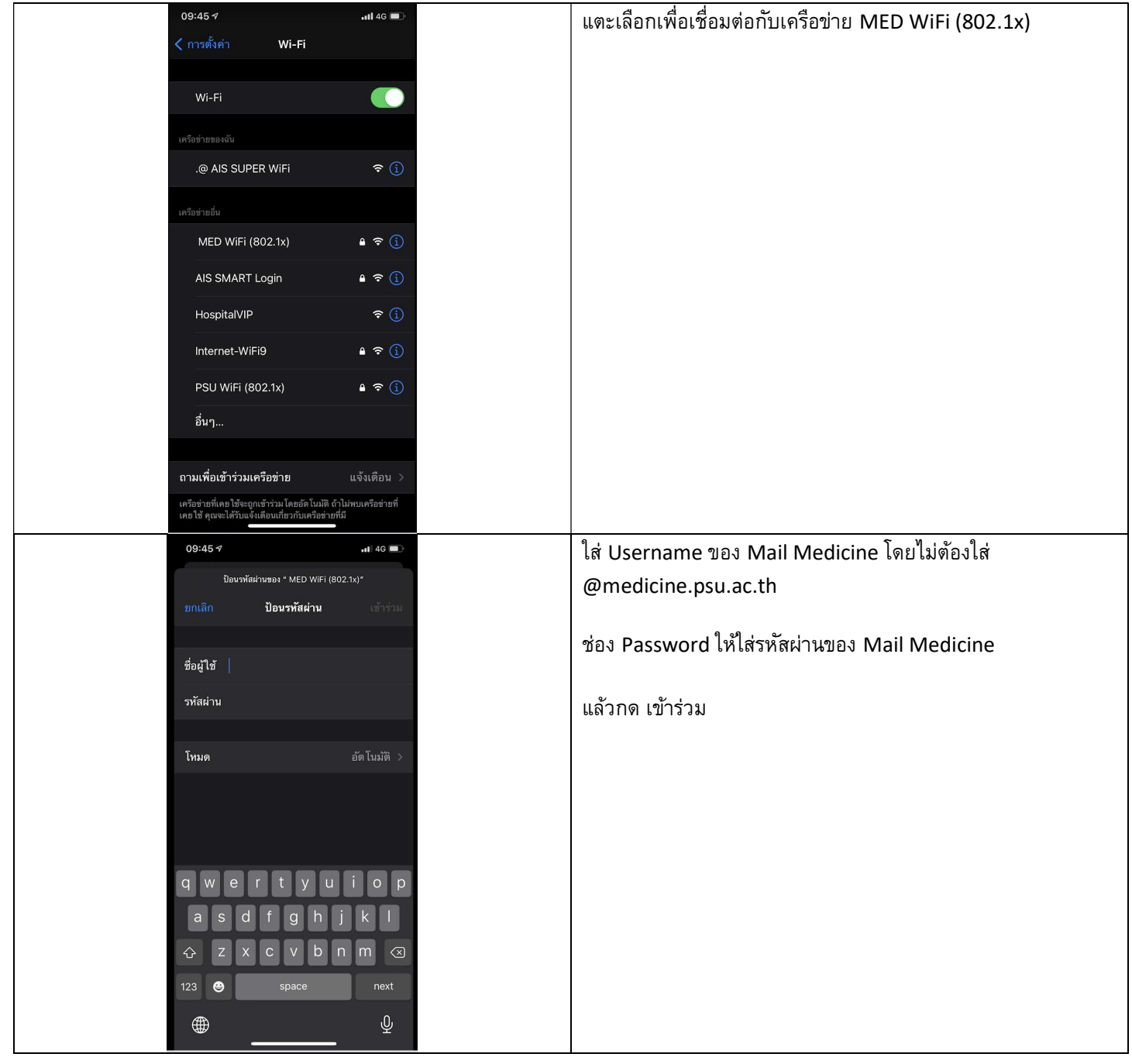

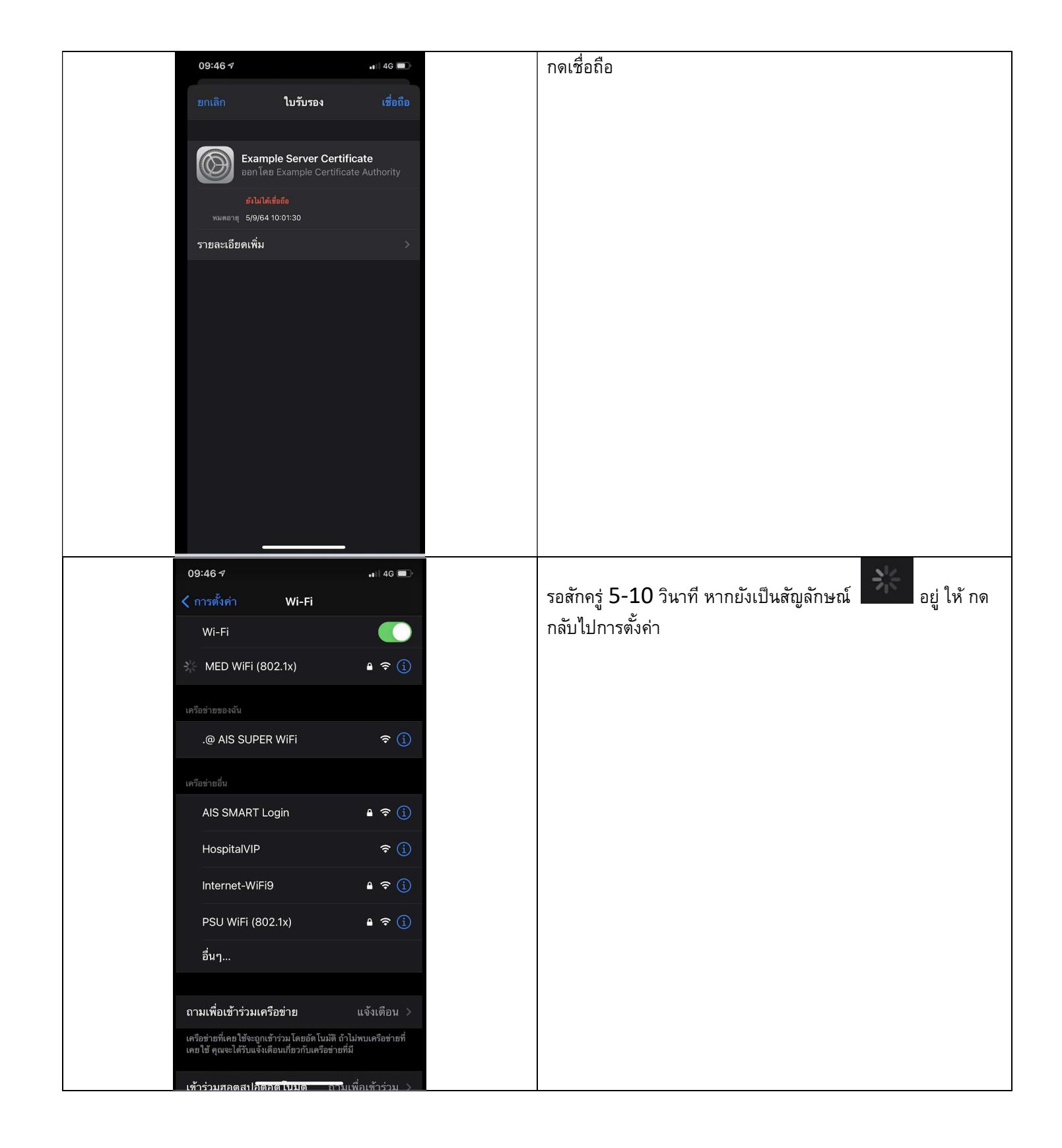

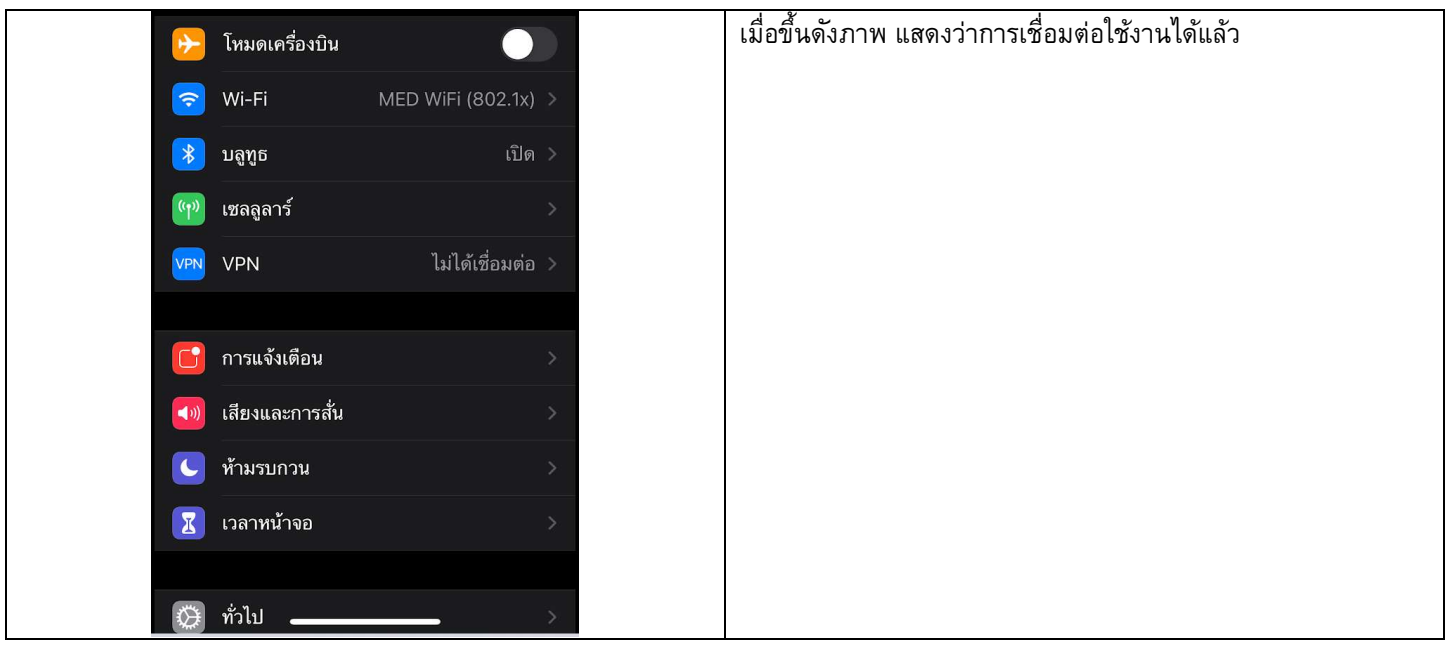